## tiki-check.php

#### Overview

tiki-check.php is a standalone script for server environment settings diagnostics before installing Tiki, or for an existing Tiki installation. While it was designed for Tiki, and it's bundled in Tiki, it is very useful for any PHP app, as it checks over 100 different things and provides contextual feedback. Started in 2012, this script has been refined over the years and it copes with all kinds of weird edge cases.

## Use cases

- Someone else is setting up the server and you want to avoid the back & forth of tweaking the server configurations. Just send the file and they can set everything.
- You want to make sure server is adequate before subscribing to a provider.
- You want to check all is OK with a running Tiki

## How to use

- 1. Download tiki-check.php from gitlab.com
- 2. Upload to the web accessible directory of your server (ex.: /www/html/tiki-check.php)
- 3. Visit **tiki-check.php** with your browser
- 4. Since this file discloses server info, it becomes password protected once you install Tiki. If you end up not installing Tiki, you should remove the file.

#### Details

The standalone version will work with any version of Tiki, or even without Tiki.

#### Screenshots

| Server compatibility |                         |         |                                                        |  |  |
|----------------------|-------------------------|---------|--------------------------------------------------------|--|--|
| Properties           | Value                   | Fitness | Explanation                                            |  |  |
| РНР                  | 8.2.12                  | 🕝 good  | PHP version is supported by one of Tiki versions       |  |  |
| Database             | MariaDB 10.4.32-MariaDB | 🛛 good  | Database version is supported by one of Tiki Versions. |  |  |
| Tiki Version         | 27.0                    | 3 info  | Current Tiki version                                   |  |  |

Click to expand

| Value   Tails<br>properties   Value   Tails<br>properties   Value   Tail regules MarkaB8 > 5.5 cr M/5OL > 5.7     Test regules MarkaB8 > 5.5 cr M/5OL > 5.7   Tail regules MarkaB8 > 5.5 cr M/5OL > 5.7   Tail regules MarkaB8 > 5.5 cr M/5OL > 5.7     max.Allowed packet   Tail regules MarkaB8 > 5.5 cr M/5OL > 5.7   The max.Allowed.packet setting is at TM. This is not a bad amount, but be sure the level is high enough to accommode<br>the state. This institute tails of blany files that an be updoaded to TM. When storing files in the database. Please rest file<br>uterablet     outBabb   exades   9 cond   Tail is high utflamb4 and so thould be every part of the stack.     character.set.et.atbab   utBmb4   9 cond   Tail is high utflamb4 and so thould be every part of the stack.     character.set.set.set.set.set.set.set.set.set.set                                                                                                    |                   |
|----------------------------------------------------------------------------------------------------|-------------------|
| max. allowed packet 114 A Image: Comparison of the max, allowed, packet setting is at 1M. This is not a bad amount, but be sure the level is high emough to accommed, the site. This limits the size of binary files that an be updoaded to TAL when storing files in the database. Please sets file utfinds   wavelines wavelines Image: Comparison of the max, allowed, packet setting is at 1M. This is not a bad amount, but be sure the level is high emough to accommed, the stack. This immute the size of binary files that an the updoaded to TAL when storing files in the database. Please sets file utfinds   obstracts: set: Generation utfinds Image: Comparison of the stack.   obstracts: set: Generation utfinds Image: Comparison of the stack.   obstract: set: Generation utfinds Image: Comparison of the stack.   obstract: set: Generation utfinds Image: Comparison of the stack.   obstract: set: generation utfinds Image: Comparison of the stack.   obstract: set: generation utfinds Image: Comparison of the stack.   obstract: set: generation utfinds Image: Comparison of the stack.   obstract: set: utfinds Image: Comparison of the stack. Comparison of the stack.   obstract: set: utfinds utfinds Image: Comparison of the stack. Comparison of the stack.   obstract: set: utfinds utfinds                                                                                                    |                   |
| utube   utube   the site. This limits the size of binary files that can be updoaded to TiAL when storing files in the database. Please teel file     utiline3   wilze   % of a database supports the utiline3 datacet required in TiAl 19 and above.   Please teel file     utiline3   utiline3   % of a database supports the utiline3 datacet required in TiAl 19 and above.   Please teel file     utiline3   utiline3   % of a database supports the utiline3 datacet every part of the stack.   Please teel file     denaster set cancet   utiline3   % of a database support the utiline3 database underlying variables are set to utiline3 of the stack.   Please teel file     denaster set set cancet   utiline3   % of a database underlying variables are set to utiline3 the database engine and cannot be not collation commotion.   Utiline3   % of a database underlying variables are set to utiline3 the database engine and cannot be not collation.     collation commotion   utiline3- database underlying variables are set to utiline3 the database engine and cannot be not collation.   % of a database underlying variables are set to utiline3 the database engine and cannot be not collation.     collation commotion   utiline3- database underlying variables are set to utiline3 the database engine and cannot be not collation.   % of a database underlying variables are set to utiline3 the database engine and cannot be more pare of the stack. utiline34 unicode, ci i the database to |                   |
| Absracter, set, client utflmb4                                                                                                    |                   |
| character, set, connection   utfilmb4   O good   It is is fully utfilmb4 and so should be every part of the stack.     character, set, database   utfilmb4   O good   It is is fully utfilmb4 and so should be every part of the stack.     character, set, server   utfilmb4   O good   It is is fully utfilmb4 and so should be every part of the stack.     character, set, server   utfilmb4   O good   It is is fully utfilmb4 and so should be every part of the stack.     character, set, system   utfilmb4   O good   It is fully utfilmb4 and so should be every part of the stack.     character, set, system   utfilmb4   O good   It is fully utfilmb4 and so should be every part of the stack.     collation, denoted   utfilmb4, general   O good   It is is fully utfilmb4 and so should be every part of the stack.   Utfilmb4, uncode, ci is the default collation for Tikk     collation, denoted   utfilmb4, general   O good   It is is fully utfilmb4 and so should be every part of the stack. utfilmb4, uncode, ci is the default collation for Tikk     collation, denoted   utfilmb4, general, d   O good   It is is fully utfilmb4 and so should be every part of the stack. utfilmb4, uncode, ci is the default collation for Tikk     collation, denoted   utfilmb4, general, d   O good   <                                                                                                    |                   |
| character_set_detabase utfilmb4 O good If it is fully utfilmb4 and so should be every part of the stack.   character_set_results utfilmb4 O good If it is fully utfilmb4 and so should be every part of the stack.   character_set_system utfilmb4 O good If it is fully utfilmb4 and so should be every part of the stack.   character_set_system utfilmb4 O good If it is fully utfilmb4 and so should be every part of the stack.   character_set_system utfilmb4 O good If it is fully utfilmb4 and so should be every part of the stack.   collation_connection utfilmb4 O good If it is fully utfilmb4 and so should be every part of the stack.   collation_connection utfilmb4 If it is fully utfilmb4 and so should be every part of the stack. it is fully utfilmb4 and so should be every part of the stack.   collation_connection utfilmb4_unicode_cii O good If it is fully utfilmb4 and so should be every part of the stack. utfilmb4_unicode_cii it the default collation for TiX.   collation_connection utfilmb4_unicode_cii If it is fully utfilmb4 and so should be every part of the stack. utfilmb4_unicode_cii it the default collation for TiX.   collation_connection utfilmb4_unicode_cii it the default collation for TiX. If it is fully utfilmb4 and so should be every part of the stack. <td></td>                                                                                                    |                   |
| character, set, results   uttimb4   Open   This is fully uttimb4 and so should be every part of the stack.     character, set, server   uttimb4   Open   This is fully uttimb4 and so should be every part of the stack.     character, set, system   uttimb4   Open   This is fully uttimb4 and so should be every part of the stack.     collation, connection   uttimb4, general, ci   Open   This is fully uttimb4 and so should be every part of the stack.     collation, database   utfimb4, unicode, ci   Open   This is fully uttimb4 and so should be every part of the stack.     collation, database   utfimb4, unicode, ci   Open   This is fully utfimb4 and so should be every part of the stack.     collation, server   utfimb4, unicode, ci   Open   This is fully utfimb4 and so should be every part of the stack.                                                                                                    |                   |
| character, set server   utfilmb4   O good   This is fully utfilmb4 and so should be every part of the stack.     character, set_system   utfb   O good   This is fully utfilmb4 to tome database underlying variables are set to utfil by the database engine and cannot be mod collation, connection   utfb   O good   This is fully utfilmb4 and so should be every part of the stack.   Collation, contact and the stack utfilmb4, uncode, ci is the default collation for TRA.     collation, database   utfilmb4, uncode, ci   O good   This is fully utfilmb4 and so should be every part of the stack. utfilmb4, uncode, ci is the default collation for TRA.     collation, server   utfilmb4, uncode, ci   O good   This is fully utfilmb4 and so should be every part of the stack. utfilmb4, uncode, ci is the default collation for TRA.                                                                                                    |                   |
| character, set_system   utfl   © good   Thi is fully utflmbb fur some database underlying variables are set to utfl by the database engine and cannot be mod collation, connection   utflmbL.general_ci   © good   Thi is fully utflmbb a so should be every part of the stack. utflmbL unicode_ci is the default collation for TRA.     collation_database   utflmbL_unicode_ci   © good   Thi is fully utflmbb and so should be every part of the stack. utflmbL_unicode_ci is the default collation for TRA.     collation_server   utflmbL_general_ci   © good   Thi is fully utflmbb and so should be every part of the stack. utflmbL_unicode_ci is the default collation for TRA.                                                                                                    |                   |
| collation_connection   uttimb4_general_d   O good   This is fully uttimb4 and so should be every part of the stack, uttimb4_unicode_ci is the default collation for Thik.     collation_database   utfilmb4_unicode_ci   O good   This is fully uttimb4 and so should be every part of the stack, uttimb4_unicode_ci is the default collation for Thik.     collation_database   utfilmb4_unicode_ci   O good   This is fully utfilmb4 and so should be every part of the stack, utfilmb4_unicode_ci is the default collation for Thik.     collation_server   utfilmb4_general_ci   O good   This is fully utfilmb4 and so should be every part of the stack, utfilmb4_unicode_ci is the default collation for Thik.                                                                                                    |                   |
| collation_database utf8mb4_unicode_ci @ good I Tiki is fully utf8mb4 and so should be every part of the stack_utf8mb4_unicode_ci is the default collation for Tiki.<br>collation_server utf8mb4_general_ci @ good I Tiki is fully utf8mb4 and so should be every part of the stack_utf8mb4_unicode_ci is the default collation for Tiki.                                                                                                    | odified.          |
| collation_server utf8mb4_general_ci 🛛 good 🔲 Tiki is fully utf8mb4 and so should be every part of the stack_utf8mb4_unicode_ci is the default collation for Tiki.                                                                                                    |                   |
|                                                                                                    |                   |
| slow_query_log OFF 0 info 🛛 MySQL doesn't log slow queries. If performance issues are noticed, this could be enabled, but keep in mind that the log                                                                                                    |                   |
| MySQL down.                                                                                                    | ogging itself slo |
| SSL connection OFF O Info O MySQL Server does not have SSL activated.                                                                                                    |                   |

Click to expand

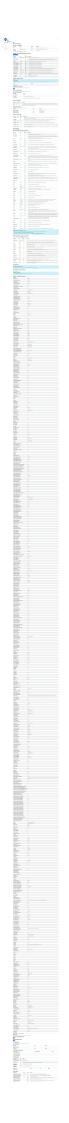

Section descriptions

| Setting                                 | Description                                               |
|-----------------------------------------|-----------------------------------------------------------|
| Fieldset or section                     |                                                           |
| MySQL or MariaDB Database<br>Properties | Is MySQL or MariaDB suitable for Tiki?                    |
| MySQL crashed Tables                    | Is MySQL running smoothly?                                |
| Test sending e-mails                    | Can the system send emails?                               |
| Server Information                      | Operating system, web server, etc.                        |
| Server Properties                       | Available disk space                                      |
| PHP scripting language properties       | With tips about how to configure                          |
| Apache properties                       | With tips about how to configure                          |
| PHP security properties                 | With tips about how to configure                          |
| MySQL Variable Information              | Outputs information about MySQL's configuration           |
| PHP Info                                | Outputs information about PHP's configuration (full list) |

*The jQuery Sortable Tables feature must be activated for the sort feature to work.* 

#### Icons

| 0          | Good  | Will provide a smooth experience.                                                  |  |
|------------|-------|------------------------------------------------------------------------------------|--|
| $\bigcirc$ | Safe  | Recommended for a better experience.                                               |  |
|            | Ugly  | Not ideal but you'll likely be OK. If you notice issues, you should revisit.       |  |
|            | Risky | Not need, perhaps it should be disabled.                                           |  |
| 0          | Bad   | Known to cause issues.                                                             |  |
| 0          | Info  | This is typically for a setting that can be good in some cases, but bad in others. |  |

# Other ways to get Tiki Check

Part of Tiki download

If you have a recent version of Tiki, just visit tiki-check.php

Via the command line

How to get tiki-check via shell access

If you can use the file, make sure permissions are OK. Too few or too many permissions can cause issues.

## Known issues

If you enter incorrect DB-credentials, the script will fail with an ugly error message. We can't make this a nice error message, because we can't catch the exception, continue with the script and show the rest of the checks because we want to be PHP 4 compatible (and PHP 4 doesn't know exceptions which are the only way of error handling that PDO allows at connection time). So we fall back to the solution of setting the error\_reporting all the way up and showing the error in this ugly way.

# Background information

Tiki has been deployed in many scenarios over the years, and has a multitude of checks throughout the code (mostly in tiki-install.php and tiki-admin.php) to indicate to the admin if there is a problem with the server (ex.: memory\_limit too low)

They are typically in the admin panel next to the relevant feature/setting. This is useful but without a central checklist of all of them when deploying on a new server (especially a server which has never been configured for web hosting), there can be a lot of back & forth to tweak all the settings. You are also forced to install Tiki to see what could be problematic. Instead, in a single file upload (tiki-check.php), we should have a clear report on everything that should be tweaked.

This is useful for fresh installs or if you are moving a Tiki instance from one server to another. This will also help when people report bugs (you can copy-paste this info in the bug tracker).

Before making this, existing solutions were researched and nothing came close to this. Thus, as far as we know, as of 2013, this is the most complete such solution.

Future work

For additional information, see Server Check.

**Related links** 

- phpSysInfo" is a "customizable PHP script that parses various files in /proc and displays them. It will display information about system facts like Uptime, CPU, Memory, SCSI, IDE, PCI, Ethernet, Floppy, and Video.
- Requirements
- Installation

Alias names for this page: ServerCheck | Check | Tiki Check | TikiCheck